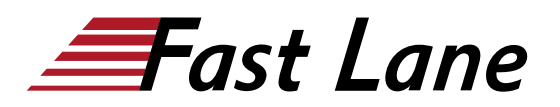

# Microsoft PowerPoint 2019 for Beginners (PP19E)

### **ID** PP19E **Price** CHF 870.— (excl. VAT) **Duration** 1 day

#### **Course Content**

#### **1 PowerPoint kennenlernen**

- 1.1 Was ist PowerPoint
- 1.2 PowerPoint starten
- 1.3 Präsentation betrachten
- 1.4 Präsentation bearbeiten
- 1.5 Präsentation drucken
- 1.6 PowerPoint beenden

#### **2 Grundlegende Techniken**

- 2.1 PowerPoint-Fenster im Überblick
- 2.2 Menüband nutzen
- 2.3 PowerPoint-Hilfe nutzen
- 2.4 Arbeiten rückgängig machen
- 2.5 Präsentationen speichern und schliessen
- 2.6 Präsentationen erzeugen und öffnen

#### **3 Einstieg in die Folienbearbeitung**

- 3.1 Folien mit Aufzählungstexten erzeugen
- 3.2 Folientexte markieren, überschreiben und löschen
- 3.3 Folienlayouts zuweisen
- 3.4 Mit mehreren Folien arbeiten
- 3.5 Foliendesigns nutzen
- 3.6 Foliengrösse
- 3.7 Fusszeilen einrichten
- 3.8 Übung

#### **4 Folientexte eingeben und gestalten**

- 4.1 Umgang mit Textplatzhaltern
- 4.2 Zeichenformatierung in Textplatzhaltern
- 4.3 Besondere Zeichenformatierungen vornehmen
- 4.4 Absätze formatieren
- 4.5 Aufzählungen und Nummerierungen nutzen
- 4.6 Übungen

### **5 Textinhalte überarbeiten**

- 5.1 Texte per Maus kopieren und verschieben
- 5.2 Zwischenablage nutzen
- 5.3 Textelemente suchen und ersetzen
- 5.4 Rechtschreibprüfung verwenden
- 5.5 Besonderheiten bei der Texteingabe

## 5.6 Übung

#### **6 Ansichten effektiv nutzen**

- 6.1 Basiswissen Ansichten
- 6.2 Normalansicht
- 6.3 Gliederungsansicht
- 6.4 Foliensortierungsansicht
- 6.5 Übungen

### **7 Objekte erzeugen und gestalten**

- 7.1 Visualisierungen einsetzen
- 7.2 Grundlegende Objektbearbeitung
- 7.3 Objektgrösse und -form verändern
- 7.4 Form- und Fülleffekte zuweisen
- 7.5 Objekte drehen und kippen
- 7.6 Objekte beschriften
- 7.7 Eigenschaften übertragen bzw. als Standard definieren
- 7.8 Objekte exakt positionieren
- 7.9 Objektreihenfolge und -sichtbarkeit bestimmen
- 7.10 Objekte ausrichten und verteilen
- 7.11 Übung

#### **8 Tabellen, WordArt, Bilder und AV-Medien**

- 8.1 Tabellen erstellen und bearbeiten
- 8.2 Text mit WordArt-Textfeldern gestalten
- 8.3 Bilder einfügen
- 8.4 Bilder bearbeiten
- 8.5 Audiovisuelle Medien verwenden
- 8.6 Übungen

#### **9 Präsentationen steuern**

- 9.1 Bildschirmpräsentationen starten
- 9.2 Referentenansicht nutzen
- 9.3 Bildschirmpräsentationen steuern
- 9.4 Präsentationen in der Leseansicht testen
- 9.5 Einstellungen rund um die Präsentation vornehmen
- 9.6 Folienübergänge einsetzen
- 9.7 Animationseffekte einsetzen
- 9.8 Folien ausblenden
- 9.9 Präsentationen automatisieren
- 9.10 Übungen

#### **10 Folien und Begleitmaterial drucken**

## Microsoft PowerPoint 2019 for Beginners (PP19E)

- 10.1 Druckvorschau nutzen
- 10.2 Begleitmaterial erstellen
- $\cdot$  10.3 Übung

## **11 PowerPoint individualisieren**

- 11.1 Symbolleiste für den Schnellzugriff anpassen
- 11.2 Menüband anpassen
- 11.3 PowerPoint-Optionen anpassen

## Microsoft PowerPoint 2019 for Beginners (PP19E)

## **Training Centres worldwide**

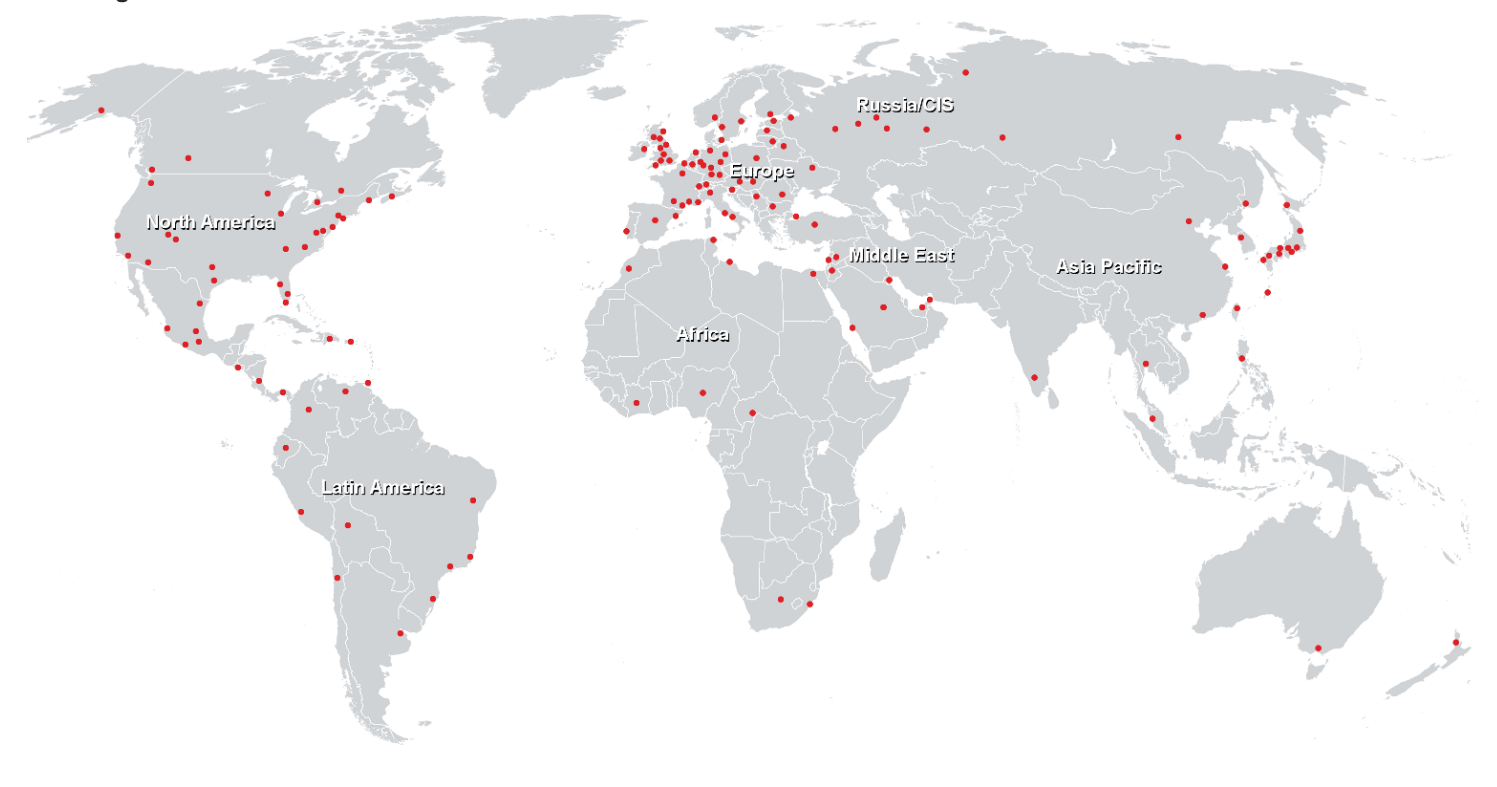

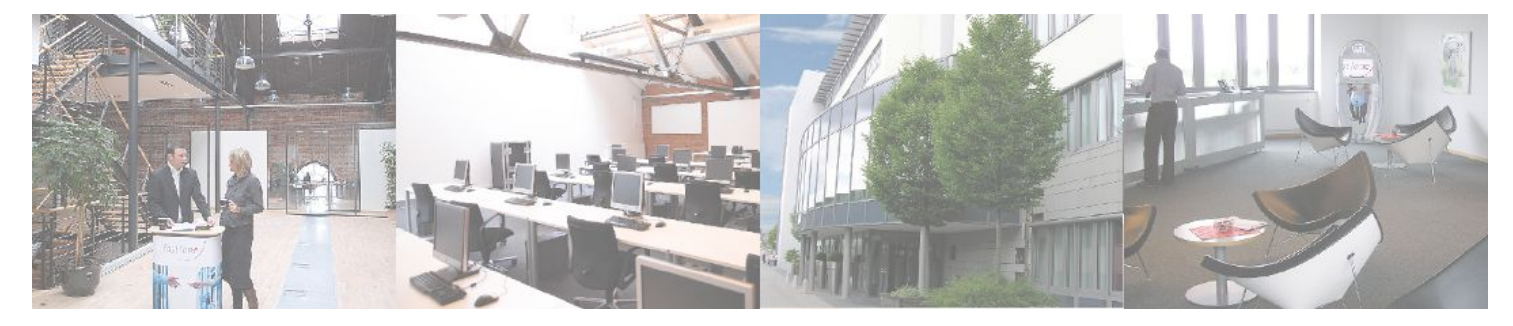

## **Fast Lane Institute for Knowledge Transfer (Switzerland) AG**

Husacherstrasse 3 CH-8304 Wallisellen Tel. +41 44 832 50 80

**info@flane.ch, https://www.flane.ch**